## 1. FONCTION INDEX RÉFÉRENTIELLE

La fonction index référentielle permet d'extraire une valeur d'un tableau de données pour l'afficher dans une cellule cible.

**Fonction :** INDEX(tableau;n°ligne;n°colonne) **Syntaxe :** =INDEX(A8:E13;2;4)

- Concevez les tableaux sources.
- Activez la cellule qui doit recevoir la donnée à extraire.
- Saisissez la fonction **=INDEX(**
- Saisissez les références du tableau source (ou son nom) puis saisissez un point-virgule **;**
- Saisissez le n° de la ligne qui contient la donnée à extraire puis un point-virgule **;**
- Saisissez le n° de la colonne qui contient la donnée à extraire et fermez la parenthèse **)**.
- Validez par [**Entrée**].

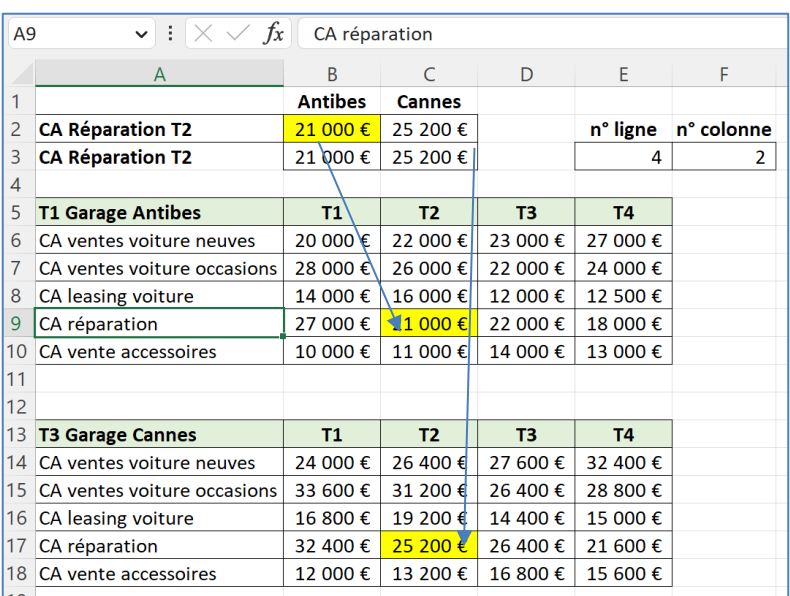

## *Exemple*

Pour Antibes nous avons utilisé les références de zones, pour Cannes nous avons utilisé un nom de tableau.

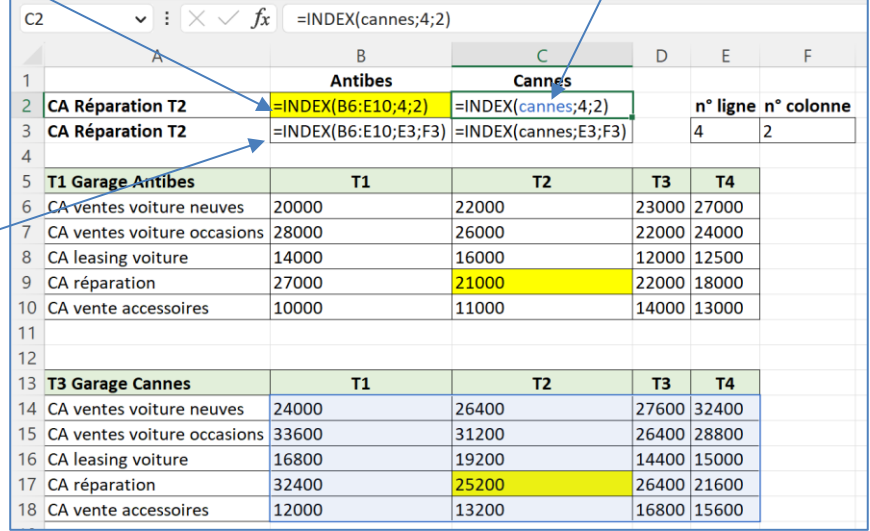

Sur la ligne 3 nous avons utilisé la même formule mais au lieu de saisir le n° de la ligne et de la colonne dans la formule, nous sommes allés chercher les n° dans les cellules E3 et F3.

## **Excel Fiche-outil n° 87 Fonction INDEX (référentielle ou matricielle) cterrier**

## 2. FONCTION INDEX MATRICIELLE

La fonction index matricielle permet d'extraire un ensemble de valeurs d'un tableau de données pour les afficher dans une zone cible.

**Fonction :** INDEX(tableau;n°ligne;n°colonne) **Syntaxe : =INDEX(A8:E13;2;0)** 

- Concevez les tableaux sources.
- Sélectionnez **les cellules** destinations qui doivent recevoir les données extraites.
- Cliquez dans la barre des formules et saisissez la fonction **=INDEX(**
- Saisissez les références du 1er tableau source puis un point-virgule **;**
- Saisissez un point-virgule **;**
- Saisissez le n° de la ligne à extraire puis un point-virgule **;**
- Saisissez 0 pour le n° de la colonne à extraire.
- Fermez la parenthèse **)**.
- Validez par [**Entrée**] sur Microsoft 365 ou [**Ctrl**]+[**Maj**]+[**Entrée**] sur les versions précédentes d'Office.

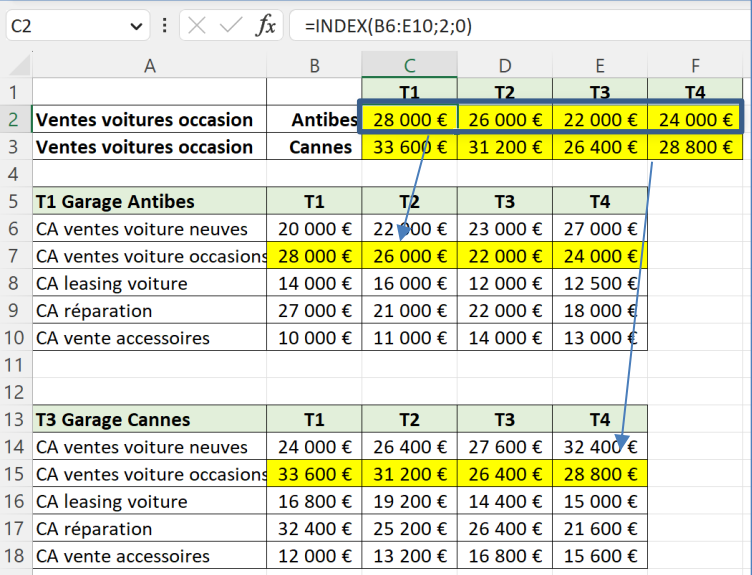

Pour afficher le contenu d'une colonne mettre 0 en n° de ligne et indiquez le n°

de colonne à extraire.

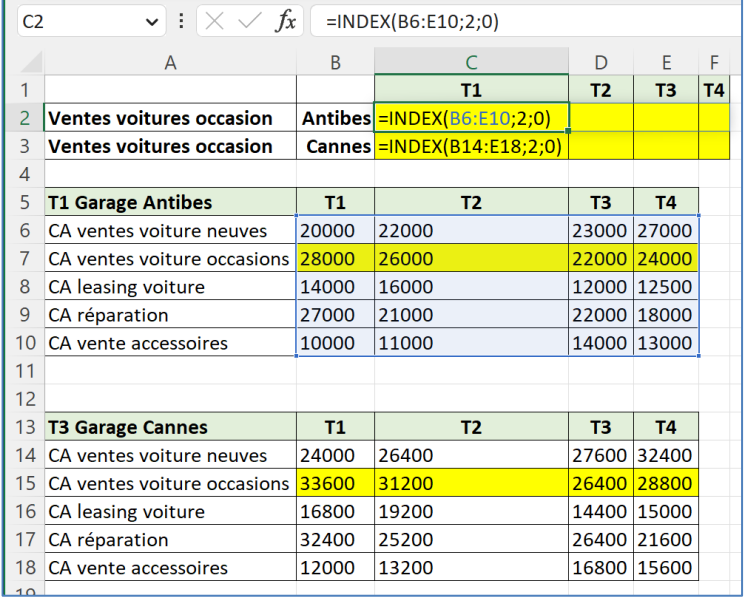

*Exemple*

Formules